# ASSISTIVE TECHNOLOGY FOR

# **COMPUTER ACCESS**

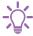

# **IMAGINE**

Do you have trouble using a computer or mobile device?

Are the standard mouse, keyboard or touch screen options not working for you?

There are many other ways you can access acomputer or mobile device, from built-in accessibility settings to special mouse and keyboard alternatives.

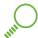

# **SEEK**

To find out more, you can...

Phone **LifeTec on 1300 543 383** to discuss options and suitability with a health professional

Speak to your occupational therapist about which alternative access options might be right for you

Use the National Equipment Database at **www.ilcaustralia.org.au** for further information on computer access products.

Schedule an assessment here: https://lifetec.org.au/our-services/referrals/

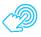

## **CHOOSE**

#### What can I choose from?

There are a variety of options when it comes to accessing computers or mobile devices. Different devices will have different options that are available for them.

In order to effectively use a computer or mobile device, we need to:

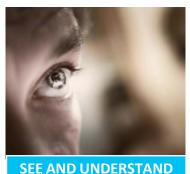

What is on the display

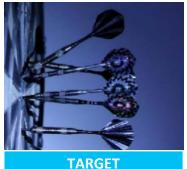

TARGET
The item you want

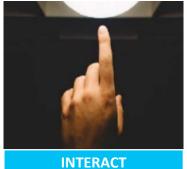

With your target

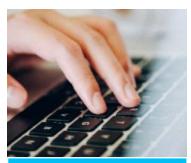

WRITE
Letters, words & symbols

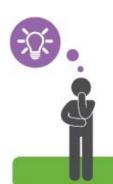

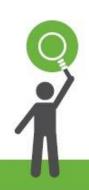

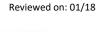

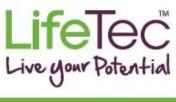

SEEK

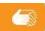

Here are some examples of items and software that can help us to access a computer differently:

### SFF AND UNDERSTAND What is on the display

(e.g. see the screen, know what is happening)

- Larger screen, icons or text
- High contrast settings
- Magnification software
- Text to speech
- Alternative readers (e.g. braille, audio)
- Simplified interfaces

#### **TARGET**

The item you want

(e.g. with the mouse cursor or your finger)

- Larger targets (e.g. big icons)
- Mouse speed settings
- Hand splints
- Mouse alternatives (e.g. stylus, trackball, joystick, head mouse,
- Mouse Keys (keyboard keys move the mouse cursor)
- Switch scanning

#### INTERACT

With what you are targeting

(e.g. mouse left or right click, double tap, drag)

- Touch assist settings
- Mouse buttons
- Dwell click
- Shortcuts and macros
- **Switches**
- Voice control

#### WRITE

Letters, words and symbols

(e.g. passwords, search terms, emails)

- On-screen keyboard
- Alternative keyboard layouts
- Literacy software
- Dictation or voice recognition

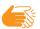

LIVE

#### Some things to consider:

#### **COMPATIBILITY**

- Does it work with your device?
- Can it be used when you upgrade?
- Can you use it on other devices, e.g. at the local library?

#### **PORTABILITY**

- Can you take it with you when you travel?
- Does it need a special mount or storage bag?
- Will you need extra help to set it up elsewhere?

#### **SET UP**

- Who will help you to install or set it up?
- Will you need help to plug it in, pair it or turn it on each day?
- Do you need training in computer skills as well?

#### **Contact details**

www.lifetec.org.au

1300 LIFETEC (1300 543 383)

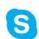

Facebook.com/ lifetecaustralia

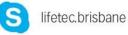

Acknowledgement of funding

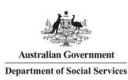

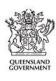

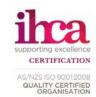

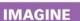

mail@lifetec.org.au

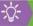

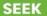

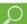

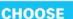

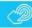

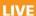

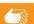